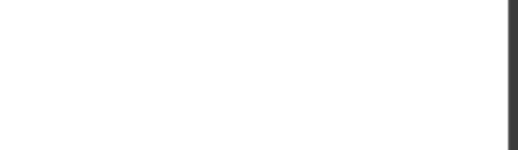

# **2V0-41.19**

Number: 2V0-41.19 Passing Score: 800 Time Limit: 120 min File Version: 1

2V0-41.19

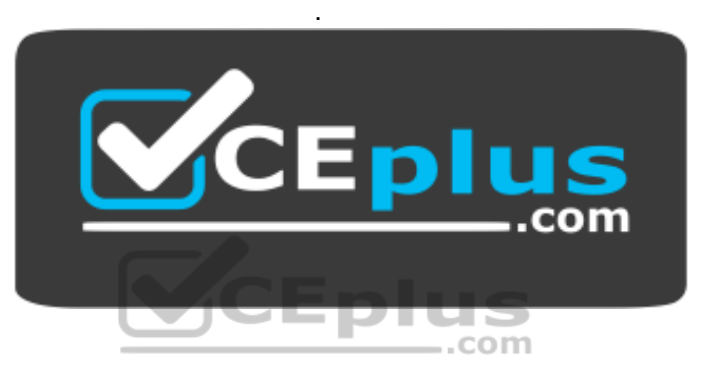

**Website:** [https://vceplus.com](https://vceplus.com/) **VCE to PDF Converter:** <https://vceplus.com/vce-to-pdf/> **Facebook:** <https://www.facebook.com/VCE.For.All.VN/> **Twitter :** [https://twitter.com/VCE\\_Plus](https://twitter.com/VCE_Plus)

 **https://vceplus.com/**

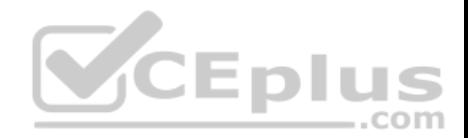

#### **Exam A**

#### **QUESTION 1**

A security administrator needs to configure a firewall rule based on the domain name of a specific application.

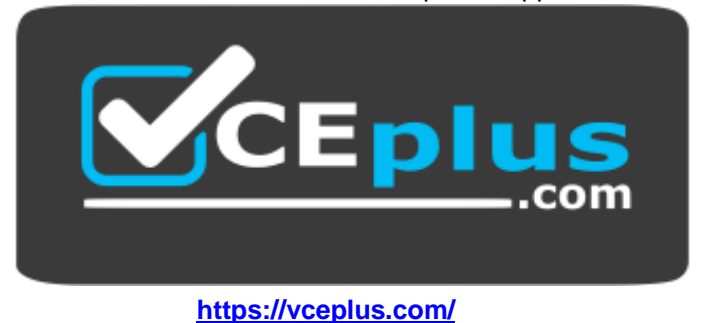

Which field in a distributed firewall rule does the administrator configure?

- A. Policy
- B. Profile
- C. Service
- D. Source

### **Correct Answer:** B **Section: (none) Explanation**

#### **Explanation/Reference:**

#### Explanation:

On the Profile page, choose which profiles to apply the rule to. For most servers, you should apply the rule to all three profiles, because servers are usually continually connected to a single network. For mobile computers in domain environments, you typically need to apply firewall rules only to the Domain profile.

Reference: https://www.microsoftpressstore.com/articles/article.aspx?p=2224362&seqNum=2

# **QUESTION 2**

What are two supported VPN configuration types in a NSX-T Data Center? (Choose two.)

- A. OpenVPN
- B. MPLS

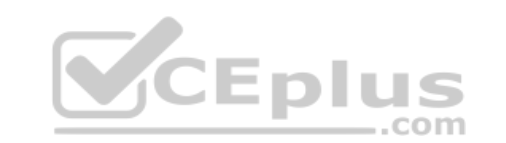

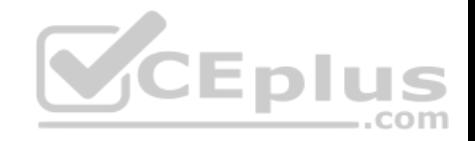

C. L3VPN D. L2VPN E. SSLVPN+ **Correct Answer:** DE **Section: (none) Explanation**

**Explanation/Reference:**

# **QUESTION 3**

An NSX administrator is applying QoS to guarantee bandwidth for critical production workloads.

Which three actions must be taken? (Choose three.)

- A. Edit the exported JSON file.
- B. Export transport node NIOC profile.
- C. Create a QoS segment profile.
- D. Specify QoS parameters.
- E. Change Segment QoS profile.
- F. Upload the JSON file and apply configuration.

**Correct Answer:** BCD **Section: (none) Explanation**

**Explanation/Reference:**

#### **QUESTION 4**

What are the supported N-VDS modes?

- A. DPDK Datapath
- B. Enhanced Datapath
- C. Overlay Datapath
- D. Standard Datapath
- E. Secure Datapath

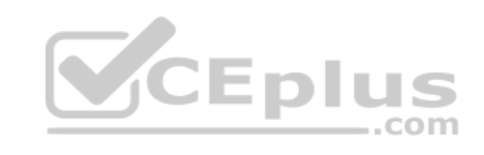

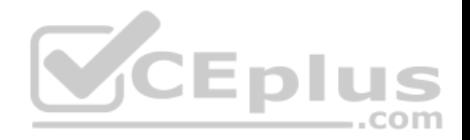

**Correct Answer:** BD **Section: (none) Explanation Explanation/Reference:** Explanation: N-VDS Mode: There are 2 modes for N-VDS: Standard or Enhanced Datapath.

Reference: http://www.vstellar.com/2018/08/03/learning-nsx-t-part-8configuring-transport-zone-and-transport-nodes/

## **QUESTION 5**

An NSX administrator created a Segment from the Simplified UI and wants to find the Replication Mode configured on the Segment. Which NSX CLI command lists the Replication mode?

- A. get logical-switches
- B. get logical-switch <Logical-Switch-UUID>
- C. get logical-switch <Local-Switch-UUID> status
- D. get logical-switch status

**Correct Answer:** B **Section: (none) Explanation**

#### **Explanation/Reference:**

Reference: https://docs.vmware.com/en/VMware-NSX-Data-Center-for-vSphere/6.3/nsx\_63\_cli.pdf

### **QUESTION 6**

What is the most restrictive NSX-T built-in role which will allow a user to apply configuration changes on a NSX Edge?

- A. Network Operator
- B. Network Engineer
- C. Cloud Service Administrator
- D. NSX Administrator

**Correct Answer:** B **Section: (none) Explanation**

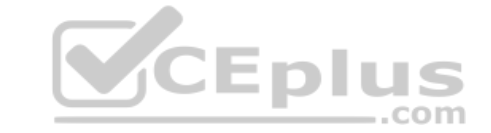

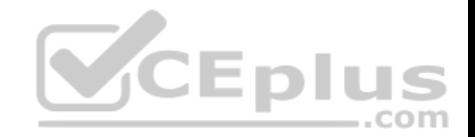

### **Explanation/Reference:**

Reference: https://docs.vmware.com/en/VMware-NSX-T-Data-Center/2.4/administration/GUID-26C44DE8-1854-4B06-B6DA-A2FD426CDF44.html

## **QUESTION 7**

What is the maximum supported ECMP paths in NSX-T 2.4 Data Center?

A. 6

B. 8

C. 9

D. 7

**Correct Answer:** B **Section: (none) Explanation**

## **Explanation/Reference:**

Explanation: A maximum of eight ECMP paths are supported.

Reference: https://docs.vmware.com/en/VMware-NSX-T-Data-Center/2.4/administration/GUID-443B6B0D-F179-429E-83F3-E136038332E0.html

..com

# **QUESTION 8**

An NSX administrator has deployed an NSX Edge on a bare-metal server.

Which command registers the NSX Edge with the NSX Manager?

A. join cluster <NSX-Cluster-IP> username root password <root-password> thumbprint <NSX Manager-thumbprint>

B. join management-plane <nsx-manager-ip> username admin password <admin-password> thumbprint <nsx-manager-thumbprint>

C. join policy-manager <nsx-manager-ip> username root password <root-password> thumbprint <nsx-manager-thumbprint>

D. join management-cluster <NSX-Cluster-IP> username admin password <admin-password> thumbprint <NSX Manager-thumbprint>

**Correct Answer:** B **Section: (none) Explanation**

**Explanation/Reference:** Reference: http://virtualbrigade.com/register-nsx-t-edge/

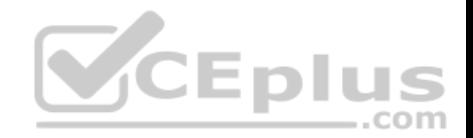

### **QUESTION 9**

An NSX administrator would like to export syslog events that capture messages related to NSX host preparation events.

Which message ID (msgid) should be used in the syslog export configuration command as a filter?

- A. SYSTEM
- B. FABRIC
- C. MONITORING
- D. GROUPING

**Correct Answer:** B **Section: (none) Explanation**

**Explanation/Reference:**

### **QUESTION 10**

Which three hardware-based offloads provide maximum performance for physical network interface cards? (Choose three.)

A. Netfilter Flow Offload (NFO)

B. Priority Flow Control (PFC)

- C. Receive Side Scaling (RSS)
- D. TCP Segmentation Offload (TSO)
- E. Source Route Bridging (SRB)
- F. Large Receive Offload (LRO)

**Correct Answer:** CDF **Section: (none) Explanation**

**Explanation/Reference:**

## **QUESTION 11**

An NSX administrator is migrating vSphere port groups configured in vSphere to N-VDS.

What are two migration options? (Choose two.)

**CED** com

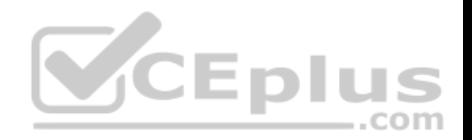

- A. Migrate vSphere port groups using the esxcli command line.
- B. Migrate vSphere port group through the NSX Manager API Calls.
- C. Migrate Networking from the vCenter Server.
- D. Migrate from the **NSX Manager UI, go to Fabric -> Profile -> Uplink Profiles** path.
- E. Migrate from the **NSX Simplified UI> Click Transport Node > Configure NSX > PNIC Only Migration** path.

**Correct Answer:** AD

**Section: (none)** 

**Explanation**

**Explanation/Reference:**

#### **QUESTION 12**

Which three teaming policy modes are supported by NSX-T Data Center? (Choose three.)

- A. Destination MAC
- B. Failover Order
- C. Load Balanced Source
- D. Load Balanced Source IP
- E. Destination Port
- F. Load Balanced Source MAC

**Correct Answer:** BCF **Section: (none) Explanation**

**Explanation/Reference:**

#### **QUESTION 13**

An NSX administrator wants to create a Tier-0 Gateway to support equal cost multi-path (ECMP) routing.

Which failover detection protocol must be used to meet this requirement?

- A. Host Standby Router Protocol (HSRP)
- B. Beacon Probing (BP)
- C. Virtual Router Redundancy Protocol (VRRP)

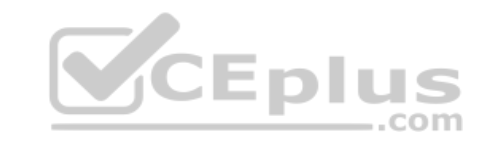

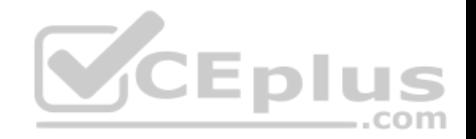

#### D. Bidirectional Forwarding Detection (BFD)

**Correct Answer:** D **Section: (none) Explanation Explanation/Reference:**

### **QUESTION 14**

An NSX administrator is reviewing syslog and notices that Distributed Firewall Rules hit counts are not being logged.

What could cause this issue?

- A. Syslog is not configured on the NSX Manager
- B. Distributed Firewall Rule logging is not enabled
- C. Zero Trust Security is not enabled
- D. Syslog is not configured on the ESXi transport node

**Correct Answer:** D **Section: (none) Explanation**

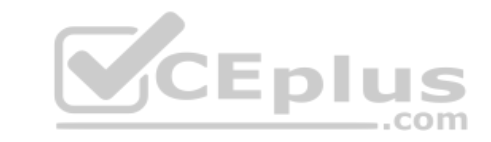

**Explanation/Reference:**

**QUESTION 15** The NSX Control Plane is responsible for which two functions? (Choose two.)

- A. push stateless configurations to forwarding engines
- B. propagate topology information
- C. receive and validate configuration from NSX Policy
- D. host API services
- E. maintain packet-level statistics

**Correct Answer:** AB **Section: (none) Explanation**

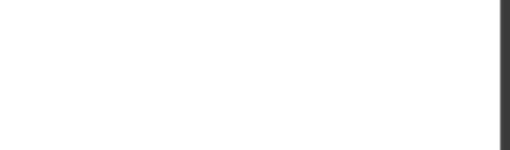

### **Explanation/Reference:**

### **QUESTION 16**

Which three steps must be taken to assign a new IP address to a member of a NSX Management Cluster that was deployed manually? (Choose three.)

- A. Delete NSX Manager VM
- B. Change IP address of NSX Manager in vApp Properties
- C. Execute detach node <node-id> from the NSX Manager CLI
- D. Deploy new NSX Manager VM
- E. Delete NSX Management cluster member from NSX Simplified UI

**Correct Answer:** ACD **Section: (none) Explanation**

**Explanation/Reference:**

**QUESTION 17** What is required to configure a load balancer in inline mode?

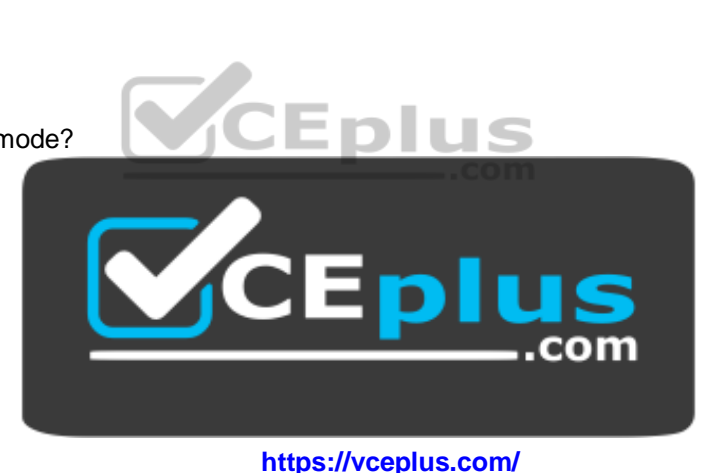

- A. DNAT
- B. SNAT
- C. Client and server connected to different Tier-1 Gateways
- D. Client and server running on different transport nodes

**Correct Answer:** C

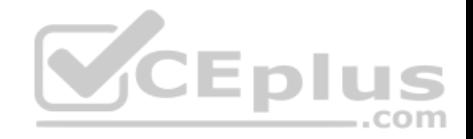

**Section: (none) Explanation**

**Explanation/Reference:**

#### **QUESTION 18**

Which NSX CLI command is used to check the GENEVE tunnel status on ESXi transport node?

- A. get host-switch <Host-Switch-Name> tunnels
- B. get host-switch <Host-Switch-Name> tunnel status
- C. get transport-node tunnel state
- D. get transport-node tunnel status

#### **Correct Answer:** A **Section: (none) Explanation**

**Explanation/Reference:**

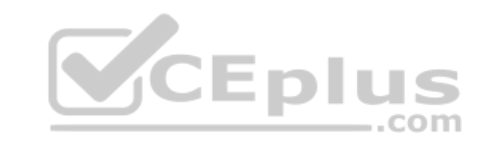

### **QUESTION 19**

In a NSX-T Data Center environment, an administrator is observing low throughput and congestion between the Tier-0 Gateway and the upstream physical

routers. Which two actions could address low throughput and congestion? (Choose two.)

- A. Configure a Tier-1 gateway and connect it directly to the physical routers.
- B. Configure ECMP on the Tier-0 gateway.
- C. Configure NAT on the Tier-0 gateway.
- D. Deploy Large size Edge node/s.
- E. Add an additional vNIC to the NSX Edge node.

**Correct Answer:** BD **Section: (none) Explanation**

**Explanation/Reference:**

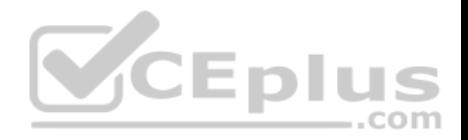

## **QUESTION 20**

Which vmkernel module implements the N-VDS on an ESXi transport node?

- A. openvswitch
- B. enterswitch
- C. nsx-vswitch
- D. dvswitch

**Correct Answer:** C **Section: (none) Explanation**

# **Explanation/Reference:**

Reference: http://www.vstellar.com/2018/08/03/learning-nsx-t-part-8configuring-transport-zone-and-transport-nodes/

# **QUESTION 21**

An NSX administrator is creating a NAT rule on a Tier-0 Gateway configured in active-standby high availability mode.

- A. Port NAT
- B. Source NAT
- C. Destination NAT
- D. 1:1 NAT
- E. Reflexive NAT

**Correct Answer:** BC **Section: (none) Explanation**

**Explanation/Reference:**

# **QUESTION 22**

Which command on ESXi Is used to verify the Local Control Plane connectivity with Central Control Plane?

- A. esxcli network ip connection list | grep ccpd
- B. esxcli network ip connection list | grep 1234

Which two NAT rule types are supported for this configuration? (Choose two.) com

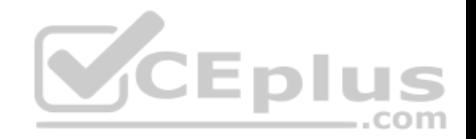

C. esxcli network ip connection list | grep netcpa D. esxcli network ip connection list | grep 1235

**Correct Answer:** D **Section: (none) Explanation**

**Explanation/Reference:** Reference: https://docs.vmware.com/en/VMware-NSX-T-Data-Center/2.3/nsxt\_23\_troubleshoot.pdf (25)

### **QUESTION 23**

Which is correct when deploying a NSX Edge in a KVM only environment?

A. deploy NSX Edge VM with QCOW2 image

- B. deploy NSX Edge VM with ISO image
- C. deploy NSX Edge on a bare-metal server
- D. deploy NSX Edge VM with OVF template

**Correct Answer:** C **Section: (none) Explanation**

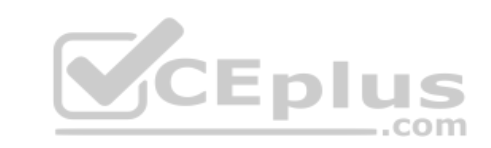

#### **Explanation/Reference:**

Reference: https://docs.vmware.com/en/VMware-NSX-T-Data-Center/2.1/nsxt\_21\_install.pdf (41)

**QUESTION 24**

Which component does the hyperbus interface (vmk50) provide network connectivity to?

- A. virtual machines and containers running across transport nodes
- B. virtual machines running on the same hypervisor
- C. containers running on ESXi/KVM transport nodes
- D. virtual machines running in the same segment

**Correct Answer:** A **Section: (none) Explanation**

**Explanation/Reference:**

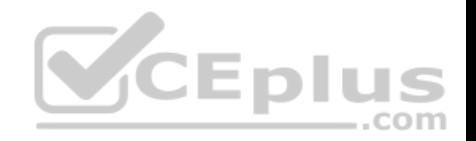

Reference: https://blogs.vmware.com/networkvirtualization/2018/06/pks-nsx-t-lab.html/

### **QUESTION 25**

What are the advantages of using a Tier-0 Gateway in ECMP mode? (Choose two.) I

- A. stateful services leveraged
- B. increased north/south bandwidth
- C. traffic load balancing
- D. Failover of services
- E. traffic predictability

**Correct Answer:** BC

**Section: (none) Explanation**

## **Explanation/Reference:**

Reference: https://docs.vmware.com/en/VMware-NSX-T-Data-Center/2.3/com.vmware.nsxt.admin.doc/GUID-443B6B0D-F179-429E-83F3-E136038332E0.html

# **QUESTION 26**

A user is assigned these two roles in NSX Manager:

• Load Balancer Administrator

• Network Engineer

What privileges does this user have in the system?

- A. full access permissions on all networking services and full access permissions on load balancing features
- B. read permissions on all networking services and read permissions on load balancing features
- C. read permissions on all networking services and full access permissions on load balancing features
- D. full access permissions on all networking services and read permissions on load balancing features

**Correct Answer:** A **Section: (none) Explanation**

**Explanation/Reference:**

## **QUESTION 27**

What are two valid options when configuring the scope of a distributed firewall rule? (Choose two.)

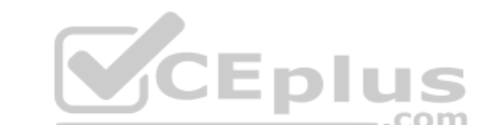

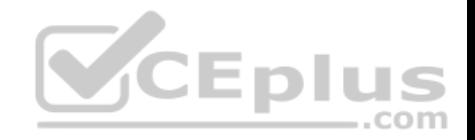

- A. Group
- B. Tier-1 Gateway
- C. Segment Port
- D. Segment
- E. DFW

**Correct Answer:** AE **Section: (none) Explanation Explanation/Reference:**

# **QUESTION 28**

An NSX administrator has configured a KVM hypervisor as a transport node.

Which kernel module on KVM implements a N-VDS?

- A. dvswitch
- B. nsx-vswitch

C. openvswitch

D. etherswitch

**Correct Answer:** C **Section: (none) Explanation**

**Explanation/Reference:** Reference: http://virtualbrigade.com/n-vds/

**QUESTION 29** Refer to the exhibit.

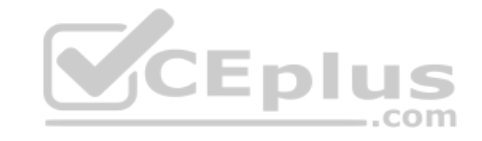

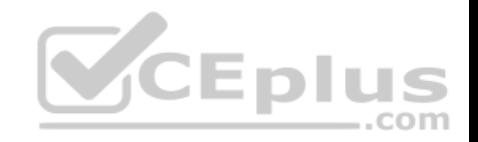

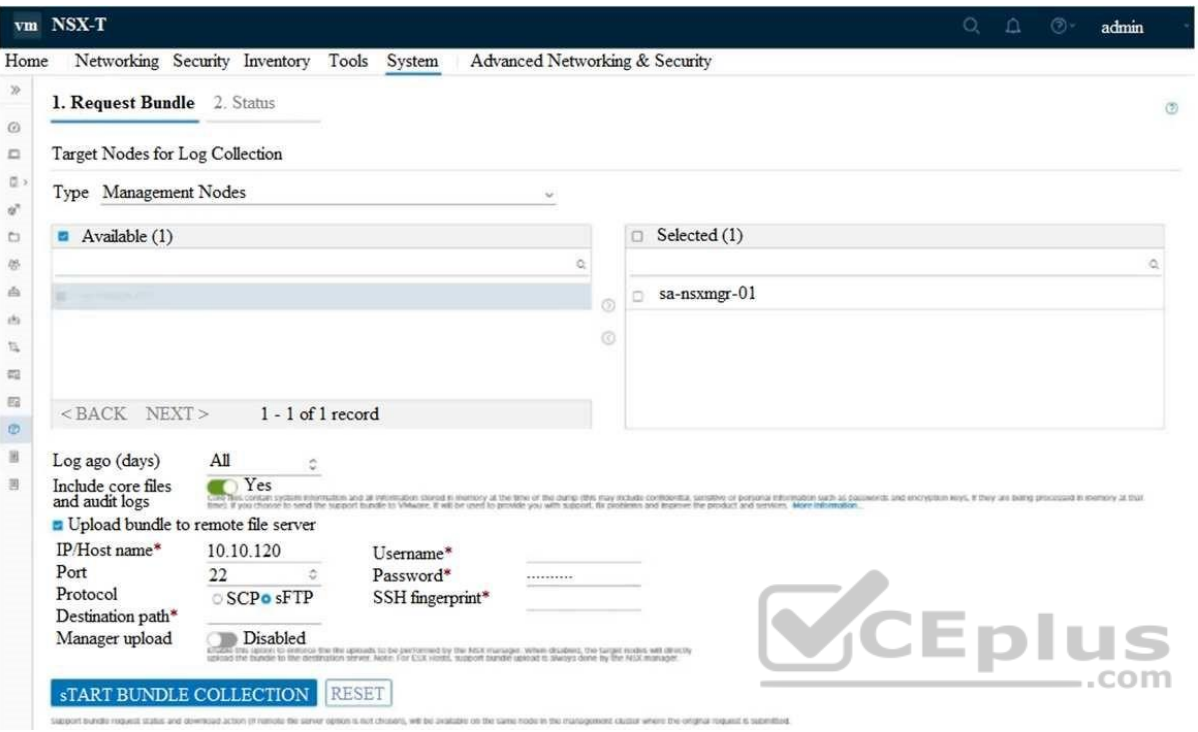

An NSX administrator is retrieving a log bundle at the request of VMware Global Support. It is taking a long time to get the log bundle. The administrator reviews the configuration.

Which two changes to the configuration must be made to speed up the creation of the bundle. (Choose two.)

- A. Disable upload bundle to remote file server
- B. Change transfer protocol
- C. Do not use ssh fingerprint
- D. Create the support bundle from vCenter
- E. Disable Include core files and audit logs

**Correct Answer:** BC **Section: (none) Explanation**

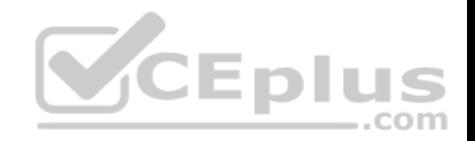

### **Explanation/Reference:**

### **QUESTION 30**

How is the intra-tier transit link connection created between SR and DR for a Tier-0 Gateway?

- A. Manually create a gateway interface and mark it as transit.
- B. Automatically created when DR is created.
- C. Automatically created when SR is initialized.
- D. Manually create external uplink interface and mark it as transit.

**Correct Answer:** C **Section: (none) Explanation**

### **Explanation/Reference:**

Reference: https://blogs.vmware.com/networkvirtualization/2018/01/nsx-t-routing-part-2.html/

### **QUESTION 31**

What are three possible installation options for NSX Edge?

- A. Install NSX Edge on a bare-metal server.
- B. Deploy NSX Edge using a QCOW2 image.
- C. Install NSX Edge VM on KVM using an ISO image.
- D. Deploy NSX Edge on KVM using ovftool.
- E. Deploy NSX Edge VM on ESXi using OVA.
- F. Install NSX Edge VM on ESXi using an ISO image.

**Correct Answer:** AEF **Section: (none) Explanation**

### **Explanation/Reference:**

Reference: https://docs.vmware.com/en/VMware-NSX-T-Data-Center/2.1/com.vmware.nsxt.install.doc/GUID-370D06E1-1BB6-4144-A654-7AF2542C3136.html

**QUESTION 32**

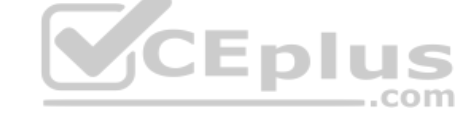

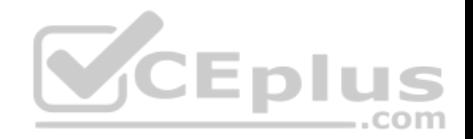

Which three steps are required to create an IPSEC VPN tunnel? (Choose three.)

A. Create an IPSec service.

- B. Configure a distributed firewall policy.
- C. Configure a Tier-1 Gateway.
- D. Add a local endpoint.
- E. Configure an IPSec session.
- F. Add a logical switch.

**Correct Answer:** ADE **Section: (none) Explanation**

### **Explanation/Reference:**

Reference: https://docs.vmware.com/en/VMware-NSX-T-Data-Center/2.4/administration/GUID-310E8701-4A97-459E-8B81-1C567D579007.html

### **QUESTION 33**

What is the correct prioritization for gateway policy categories?

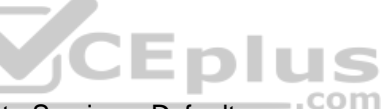

A. Shared Pre-rules > Emergency > System > Local Gateway > Auto Service > Default

- B. Shared Pre-rules > Emergency > Local Gateway > System > Auto Service > Default
- C. Emergency > System > Shared Pre-rules > Auto Service > Local Gateway > Default
- D. Emergency > System > Shared Pre-rules > Local Gateway > Auto Service > Default

**Correct Answer:** D **Section: (none) Explanation**

**Explanation/Reference:**

**QUESTION 34** Which three functions require a Services Router (SR) component on an Edge node? (Choose three.)

- A. Distributed Firewall
- B. Service Insertion

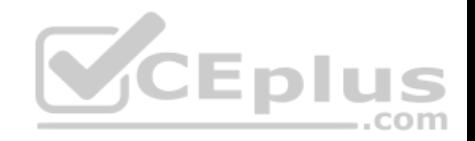

- C. Gateway Firewall D. Virtual Private Network E. Distributed Routing
- F. Packet Forwarding **Correct Answer:** BCD **Section: (none)**
- **Explanation**

**Explanation/Reference:**

# **QUESTION 35**

An NSX administrator has observed connectivity issues between the NSX Manager and the KVM Transport Node.

Which two log files could be used to troubleshoot the issue on the KVM Transport Node? (Choose two.)

- A. /var/log/vmware/nsx-syslog
- B. /usr/vmware/log/syslog
- C. /var/log/nsx/syslog
- D. /usr/vmware/nsx-syslog
- E. /var/log/syslog

**Correct Answer:** AE **Section: (none) Explanation**

**Explanation/Reference:**

### **QUESTION 36**

Which three CLI commands will list the TEP IPs configured on an ESXi transport node? (Choose three.)

- A. esxcfg-vswitch -1
- B. esxcfg-vmknic -1
- C. esxcli network ip address list
- D. esxcli network ip netstack list

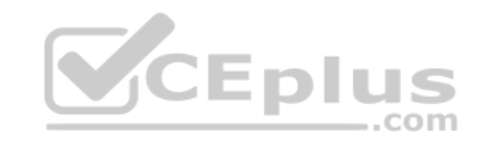

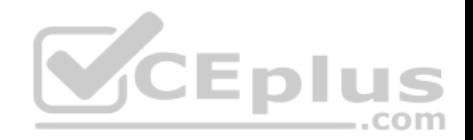

E. esxcli network ip interface ipv4 get

F. esxcli network ip interface list

**Correct Answer:** BDE **Section: (none) Explanation Explanation/Reference:** Reference:

https://docs.pivotal.io/pks/1-3/nsxt-deploy.html https://shuttletitan.com/nsx-t/nsx-t-installation-series/nsx-t-installation-series-step-9-configure-host-transportnode/

### **QUESTION 37**

Which TraceFlow traffic type should an NSX administrator use for validating connectivity between App and DB virtual machines that reside on different segments?

- A. Multicast
- B. Anycast
- C. Broadcast
- D. Unicast

**Correct Answer:** C **Section: (none) Explanation**

#### **Explanation/Reference:**

Reference: https://images.nsx.techzone.vmware.com/sites/default/files/NSX-T%20Reference%20Design%20Guide%20Version%202.0.pdf

### **QUESTION 38**

Which two tools are used to configure centralized logging in NSX-T Data Center? (Choose two.)

- A. vRealize Network Insight
- B. vRealize Automation
- C. vRealize Log InsightD. Syslog Server
- E. vRealize Operations

**Correct Answer:** CD **Section: (none) Explanation**

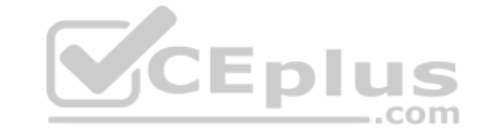

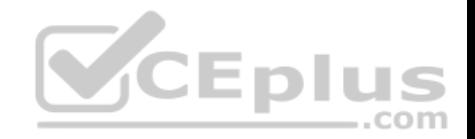

## **Explanation/Reference:**

### **QUESTION 39**

Which protocol uses the 6081 UDP port?

- A. Network Virtualization using Generic Routing Encapsulation (NVGRE)
- B. Generic Network Virtualization Encapsulation (GENEVE)
- C. Stateless Transport Tunneling (STT)
- D. Virtual Extensible LAN (VXLAN)

**Correct Answer:** B **Section: (none) Explanation**

### **Explanation/Reference:**

Reference: https://www.google.com/url?sa=t&rct=j&q=&esrc=s&source=web&cd=3&ved=2ahUKEwj-5oLKl\_nmAhWMxYUKHV88BR0QFjACegQIAxAC&url=ftp%3A %2F%2Fftp.inwinstack.com%2FOther%2FAI-NSX-T%2FVMware%2FVMWare%2520NSX-T%2FDocuments% 2Fnsxt\_21\_install.pdf&usg=AOvVaw02IjROHyt\_g9\_PzIwhFXxq (25)

#### **QUESTION 40**

Which path is used to view the NSX Controller log file?

- A. /var/log/cloudnet/nsx-ccp.log
- B. /var/log/controller.log
- C. /var/log/cloud/nsx-Icp.log
- D. /var/log/ccp.log

**Correct Answer:** B **Section: (none) Explanation**

**Explanation/Reference:**

### **QUESTION 41**

Which CLI command is used to restart the Syslog service on a KVM transport node?

A. service.sh stop | start syslog

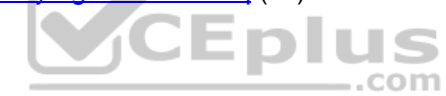

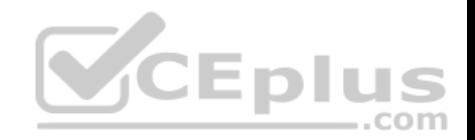

B. systemctl restart syslog C. systemctl restart rsyslog D. yum restart syslog

**Correct Answer:** C **Section: (none) Explanation**

**Explanation/Reference:**

## **QUESTION 42**

Which two statements describe the characteristics of an Edge Cluster in NSX-T 2.4 Data Center? (Choose two.)

- A. must contain only one type of edge nodes (VM or bare metal)
- B. can contain multiple types of edge nodes (VM or bare metal)
- C. must have only active-active edge nodes
- D. can have a maximum of 10 edge nodes
- E. can have a maximum of 8 edge nodes

**Correct Answer:** AD **Section: (none) Explanation**

**Explanation/Reference:** Reference: http://vmusketeers.com/2019/07/22/nsx-t-2-4-edge-failures/

### **QUESTION 43**

An NSX administrator has deployed a single NSX Manager node and will be adding two additional nodes to form a 3-node NSX Management Cluster for a production environment. The administrator will deploy these two additional nodes and Cluster VIP using the NSX Simplified UI.

What are the pre-requisites for this configuration?

- A. All nodes must be in the same subnet.
- B. A compute manager must be configured.
- C. All nodes must be in separate subnets.
- D. NSX Manager must reside on a Windows Server.

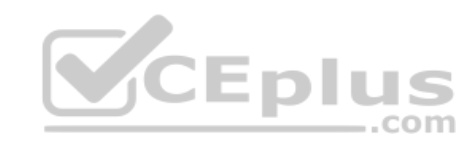

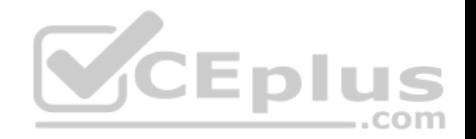

E. The cluster configuration must be completed using API.

**Correct Answer:** BE **Section: (none) Explanation**

#### **Explanation/Reference:**

Reference: https://docs.pivotal.io/pks/1-6/nsxt-install-nsx-mgmt-cluster.html

### **QUESTION 44**

Which command is used to verify the application of Distributed Firewall Rules applied to a VM on a KVM transport node?

- A. esxcli network firewall get
- B. esxcli network ip connection list
- C. ovs-vsctl add-br br-int
- D. ovs-appctl -t /var/run/openvswitch/nsxa-ctl dfw/rules <Vif ID>

**Correct Answer:** D **Section: (none) Explanation**

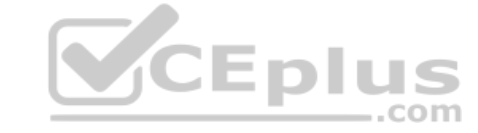

#### **Explanation/Reference:**

Reference: https://docs.vmware.com/en/VMware-NSX-T-Data-Center/2.2/nsxt\_22\_troubleshoot/GUID-E7A7C5BE-C23E-4E6A-8B73-F9DBB54AC5F1.html

**QUESTION 45** Refer to the exhibit.

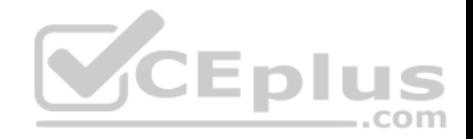

VMware® NSX-T™

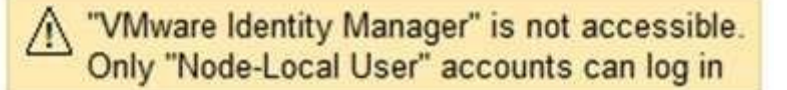

An NSX administrator has disabled VMware Identity Manager (vIDM) integration with NSX Manager. The administrator is no longer able to log in to VMware NSX Manager and receives the error shown in the exhibit. **CEplus** Which NSX CLI command on the NSX Manager would fix this issue?

A. clear auth-policy vidm disabled

- B. clear auth-policy vidm stop
- C. clear auth-policy vidm enabled
- D. clear auth-policy vidm start

**Correct Answer:** C **Section: (none) Explanation**

#### **Explanation/Reference:** Reference: http://virtualbrigade.com/vmware-identity-manager-is-not-accessible/

**QUESTION 46** Refer to the exhibit.

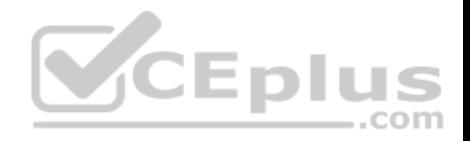

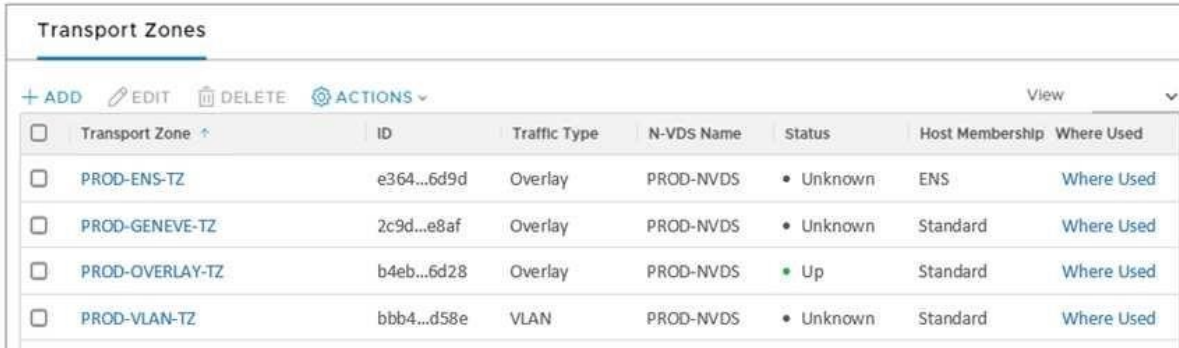

Considering Transport Zone limitations, how many NSX managed virtual distributed switches (N-VDSs) are needed on each ESXi to join all the Transport Zones?

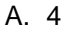

- B. 3
- C. 2
- D. 1
- **Correct Answer:** C **Section: (none) Explanation**

**Explanation/Reference:**

# **QUESTION 47**

Which CLI command is used for packet capture on the KVM Transport Node?

- A. tcpdump
- B. debug
- C. set capture

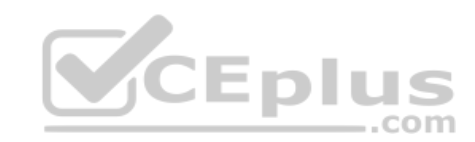

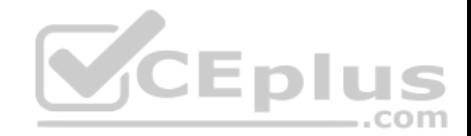

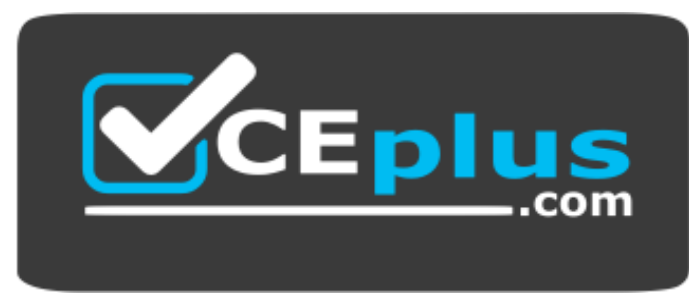

https://vceplus.com/

D. tcpdump-uw

**Correct Answer:** C **Section: (none) Explanation**

#### **Explanation/Reference:**

Reference: https://vdc-download.vmware.com/vmwb-repository/dcr-public/46158b4f-e75f-49a6-8014-056750afa658/a944ad7a-6043-41d7-91a2-99f602996c77/ NSX-T%20Command-Line%20Interface%20Reference.html ш

 $...$ com

### **QUESTION 48**

Which tool injects packets and provides various observation points along the packet's path between two NSX-T managed objects?

- A. SPAN mirrors
- B. Port Mirroring

**Correct Answer:** C

- C. Traceflow
- D. IPFIX

**Section: (none) Explanation Explanation/Reference:** Reference: https://www.google.com/url?sa=t&rct=j&q=&esrc=s&source=web&cd=7&ved=2ahUKEwjw0duct\_nmAhUJ1BoKHVrgACcQFjAGegQIBxAC&url=ftp%3A %2F%2Fftp.inwinstack.com%2FOther%2FAI-NSX-T%2FVMware%2FVMWare%2520NSX-T%2FDocuments% 2Fnsxt\_21\_admin.pdf&usg=AOvVaw2DqQfqPkhzWQfiJP2SgNbO (213)

#### **QUESTION 49**

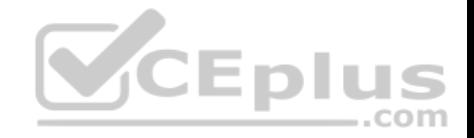

Which two steps must an NSX administrator take to integrate VMware Identity Manager in NSX-T to support role-based access control? (Choose two.)

- A. Add NSX Manager as a Service Provider (SP) in VMware Identity Manager.
- B. Create an OAuth 2.0 client in VMware Identity Manager.
- C. Enter the service URL, Client Secret, and SSL thumbprint in NSX Manager.
- D. Create a SAML authentication in VMware Identity Manager using the NSX Manager FQDN.
- E. Enter the Identity Provider (IdP) metadata URL in NSX Manager.

**Correct Answer:** BC **Section: (none) Explanation**

#### **Explanation/Reference:**

Reference: https://vsphere-cloud.com/nsx-t-integration-with-vmware-identity-manager-for-rbac/

#### **QUESTION 50**

Which two are valid configurations when attempting to enable L2VPN services in a NSX-T Data Center? (Choose two.)

- A. Connect the Segments to Edge Cluster.
- B. Configure L2VPN on the Tier-1 Gateway.
- C. Configure L2VPN on the Tier-0 Gateway.
- D. Connect the Segments to Edge nodes.
- E. Connect the Segments to Tier-0 or Tier-1 Gateway.

#### **Correct Answer:** CD **Section: (none) Explanation**

#### **Explanation/Reference:**

Reference: https://docs.vmware.com/en/VMware-NSX-T-Data-Center/2.4/nsxt\_24\_admin.pdf

#### **QUESTION 51**

Which CLI command would an administrator use to allow syslog on an ESXi transport node when using the esxcli utility?

A. esxcli network firewall ruleset -e syslog

- B. esxcli network firewall ruleset set -a -e false
- C. esxcli network firewall ruleset set -r syslog -e true

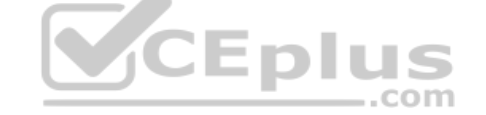

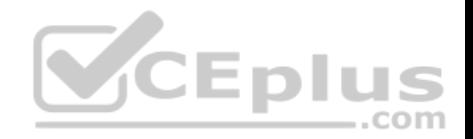

D. esxcli network firewall ruleset set -r sysloq -e false

**Correct Answer:** C **Section: (none) Explanation**

**Explanation/Reference:** Reference: https://docs.vmware.com/en/VMware-NSX-T-Data-Center/2.2/nsxt\_22\_troubleshoot.pdf

**QUESTION 52** Which technology is leveraged in the NSX Edge for fast packet processing?

- A. Intel Data Plane Development Kit (DPDK)
- B. Intel Speed Step
- C. AMD Power Now
- D. Non-Uniform Memory Access (NUMA)

**Correct Answer:** A **Section: (none) Explanation**

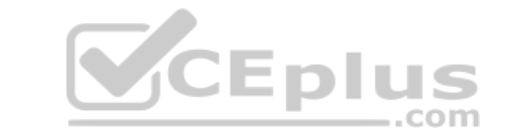

#### **Explanation/Reference:**

Reference: https://images.nsx.techzone.vmware.com/sites/default/files/NSX-T%20Reference%20Design%20Guide%20Version%202.0.pdf (68)

#### **QUESTION 53**

Which NSX CLI command is used to change the authentication policy for local users?

A. set cli-timeout

- B. set hardening-policy
- C. get auth-policy minimum-password-length
- D. set auth-policy

**Correct Answer:** D **Section: (none) Explanation**

**Explanation/Reference:**

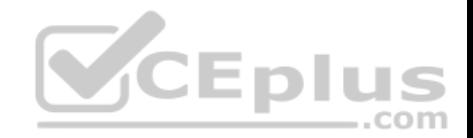

### **QUESTION 54**

An NSX administrator is creating a NAT rule on a Tier-0 Gateway configured in active-active high availability mode.

Which NAT rule type is supported for this configuration?

- A. Destination NAT
- B. 1:1 NAT
- C. Reflexive NAT
- D. Source NAT

**Correct Answer:** D **Section: (none) Explanation**

# **Explanation/Reference:**

Reference: https://docs.vmware.com/en/VMware-NSX-T-Data-Center/2.5/administration/GUID-7B0CD287-C5EB-493C-A57F-EEA8782A741A.html

com

# **QUESTION 55**

An organization with two data centers is planning an active-active multi-site deployment of NSX-T Data Center.

The two data centers have this network connectivity configuration:

- Redundant 1Gbps links with 200 millisecond RTT
- Global load balancing is not being utilized
- $1600$  MTU  $\pm$
- vSphere 6.5U2

Which configuration prevents the use of an active-active architecture?

- A. vSphere 6.7 is the minimum supported version for active-active on vSphere
- B. 9000 MTU is required for active-active state replication
- C. global load-balancing is required to support NSX Manager DNS namespace
- D. RTT must be under 150 ms.

**Correct Answer:** D **Section: (none) Explanation**

**Explanation/Reference:**

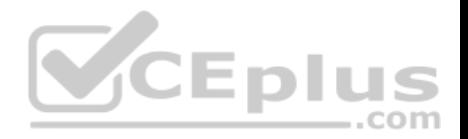

#### **QUESTION 56**

Which NSX CLI command will enable the SSH service on the NSX Edge node?

A. set service ssh enabled

- B. start service ssh
- C. start service ssh start-on-boot
- D. set service ssh start-on-boot enabled

**Correct Answer:** D **Section: (none) Explanation**

### **Explanation/Reference:**

Reference: https://vdc-download.vmware.com/vmwb-repository/dcr-public/c3fd9cef-6b2b-4772-93be-3fe60ce064a1/1f67b9e1-b111-4de7-9ea1-39931d28f560/ NSX-T%20Command-Line%20Interface%20Reference.html

### **QUESTION 57**

An NSX administrator is configuring the KVM hypervisor host as a transport node and wants to apply the Failover Order as a NIC teaming policy.

Which profile allows the administrator to configure the NIC Teaming policy as Failover Order? COM

- A. N-VDS Profile
- B. Uplink Profile
- C. Host Switch Profile
- D. Transport Node Profile

**Correct Answer:** B **Section: (none) Explanation**

### **Explanation/Reference:**

Reference: https://docs.vmware.com/en/VMware-NSX-T-Data-Center/2.1/com.vmware.nsxt.install.doc/GUID-50FDFDFB-F660-4269-9503-39AE2BBA95B4.html

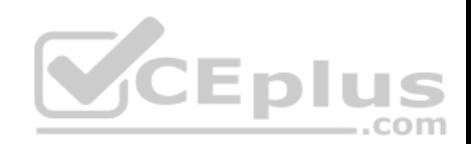

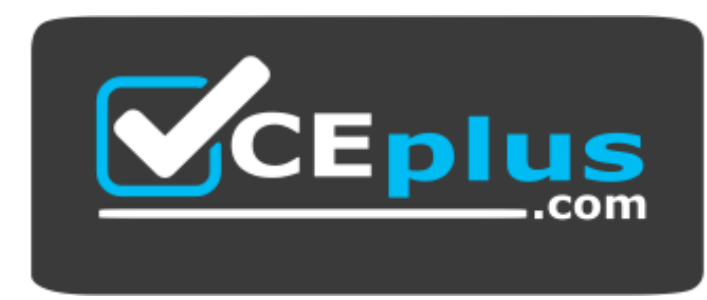

 **https://vceplus.com/**

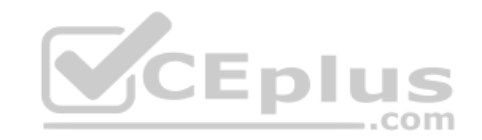

https://vceplus.com/

www.vceplus.com - Free Questions & Answers - Online Courses - Convert VCE to PDF - VCEplus.com